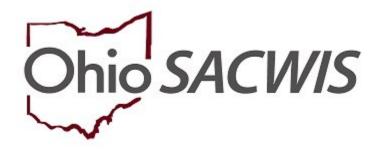

# **Knowledge Base Article**

## **Table of Contents**

| Overview                                                 | 3  |
|----------------------------------------------------------|----|
| Navigating to Recruitment Events                         | 3  |
| Creating a Recruitment Event                             | 4  |
| Completing the Event Information Tab                     | 4  |
| Completing the Location Tab                              | 5  |
| Completing the Outcome Tab                               | 7  |
| Completing the Participants Tab                          | 8  |
| Documenting Potential Inquirers                          | 8  |
| Linking a Recruitment Event to an Inquiry                | 12 |
| Linking a Recruitment Event to a Child Recruitment Plan. | 13 |

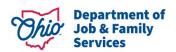

#### **Overview**

This article describes the process of creating a Recruitment Event within the Provider Module of Ohio SACWIS. A Recruitment Event allows users to document a variety of activities that an Agency can perform in order to find new foster and adoptive families in their community, raise awareness of children waiting for adoption, or to advertise the services of their agency. Agencies may use this functionality to demonstrate they are actively making progress on their Foster Home and/or Adoption Recruitment Plans. Participants can be recorded within the Recruitment Event and an inquiry for Foster Care, Adoption, or a Child of Interest generated directly from the screen. The created Recruitment Event can be linked to a Child Recruitment Plan, which can document an Agency's efforts to find Permanency for a youth awaiting adoption. Additionally, the Recruitment Events may be linked directly to Inquiries.

#### **Navigating to Recruitment Events**

1. From the Ohio SACWIS Home screen, click the **Provider** tab.

|   | Home                                | Intake          | Case       | Provider                            |       | Financial       | Administration |
|---|-------------------------------------|-----------------|------------|-------------------------------------|-------|-----------------|----------------|
| Ī | Alerts Action Items Approv          | als Assignments |            |                                     |       |                 |                |
|   | No Broadcast messages at this time. |                 |            |                                     |       |                 |                |
|   | Add Message Manage Messages         |                 |            |                                     |       |                 |                |
|   | 2 Alerts Since 07/31/2020           |                 |            |                                     |       |                 |                |
|   | Last login 1 day 7 days 14 days     |                 | Sort By: A | ctivity Date (Newest First) • Filte | er Sh | ow more filters |                |

New options appear under the tab menu.

2. Click, Recruitment.

| Home     |                 |                | Intake      |         | Case     |             | Pr                   | ovider             | Financial | Administration |
|----------|-----------------|----------------|-------------|---------|----------|-------------|----------------------|--------------------|-----------|----------------|
| Workload | Provider Search | Provider Match | Recruitment | Inquiry | Training | Contracts A | gency Certifications | KCCP Pre-Screening | Tool      |                |

The **Plans** tab page appears.

3. Click the **Events** tab.

|                                  | Plans                         |                    | Events                   |    |
|----------------------------------|-------------------------------|--------------------|--------------------------|----|
| Recruitment Plan Filter Criteria |                               |                    |                          |    |
| Agency Type:                     | Public v                      | Agency:            | County Children Services | •) |
| Plan Type:                       | •                             | Plan Name:         |                          |    |
| From Effective Date:             |                               | To Effective Date: | <b>—</b>                 |    |
| Sort Results By:                 | Effective Date (Descending) + |                    |                          |    |
| Filter                           |                               |                    |                          |    |

The **Events** tab page appears.

**Note:** The system will display all **Recruitment Events** recorded by the logged-in user's agency. **Recruitment Event Filter Criteria** options are available to reorganize the list view.

The following functions are available for existing **Recruitment Events**:

• view - users may review all tabs, but not modify information

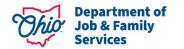

- edit users may add/change/delete information within the record
- **copy** a new Recruitment Event record will be created with the data of the chosen record, excluding the Linked Inquiries and Potential Inquirers
- **report** on click, the system will generate the Recruitment Event Detail Report

#### **Creating a Recruitment Event**

1. Click, Add Event.

| ecruitment Event Filter Criteria                                                                                                    |                                              |            |                                  |                                        |                       |                 |                      |       |
|----------------------------------------------------------------------------------------------------|----------------------------------------------|------------|----------------------------------|----------------------------------------|-----------------------|-----------------|----------------------|-------|
| gency:*                                                                                                    | County Children Services Board               |            | •)                               |                                        |                       |                 |                      |       |
| vent Type:                                                                                                    | •                                            |            |                                  |                                        |                       |                 |                      |       |
| rom Start Date:                                                                                                    |                                              | To         | Start Date:                      |                                        | <b>m</b>              |                 |                      |       |
| uccessful Event:                                                                                                    |                                              |            |                                  |                                        |                       |                 |                      |       |
|                                                                                                    |                                              |            |                                  |                                        |                       |                 |                      |       |
| otential Inquirer ID:                                                                                                    |                                              |            |                                  |                                        |                       |                 |                      |       |
|                                                                                                    |                                              |            | OR                               |                                        |                       |                 |                      |       |
|                                                                                                    |                                              |            |                                  |                                        |                       |                 |                      |       |
| ast Name:                                                                                                    |                                              | Fit        | rst Name:                        |                                        |                       |                 |                      |       |
| fiddle Name:                                                                                                    |                                              |            | Sounds Like                      |                                        |                       |                 |                      |       |
|                                                                                                    |                                              | IH         | INT: Applies to first, middle an | nd/or last name only.                  |                       |                 |                      |       |
|                                                                                                    |                                              | W          | rocard (%) search and 'Sound     | ds Like' function cannot be used toget | ner.j                 |                 |                      |       |
| ort Results By:                                                                                                    | Start Date (Descending)                      |            |                                  |                                        |                       |                 |                      |       |
|                                                                                                    |                                              |            |                                  |                                        |                       |                 |                      |       |
| uitment Events<br>R(s) 1 to 3 of 3 / Page 1 of 1                                                                                                    | News                                         | dend Denn. | Frank                            |                                        | Curt Surged           |                 |                      |       |
| uitment Events                                                                                                    | Name                                         | Start Date | End Date                         | #of Participants                       | Event Success?        |                 | Agency               |       |
| ruitment Events<br>R(s) 1 to 3 of 3 / Page 1 of 1<br>Type                                                                                                    | Name<br>Adopton Is For You!                  | Start Date | 1                                | #of Participants                       | Event Success?<br>Yes | County Children | 0.000000000          |       |
| eviltment Events ((s) 1 to 3 of 3 / Page 1 of 1 Type (g) Adoption Informational Meeting                                                                                                    |                                              |            | 1                                |                                        |                       | County Children | 0.000000000          |       |
| Adoption Informational Meeting                                                                                                    |                                              |            | 1                                |                                        |                       | County Children | 0.000000000          |       |
| Adoption Informational Meeting<br>2017 State 2 of 2 / Page 1 of 1<br>Type<br>2017 Adoption Informational Meeting<br>2017 State 2 - State 2 - Sta                                                                                             |                                              |            | 1                                |                                        |                       | County Children | 0.000000000          |       |
| Adoption Informational Meeting                                                                                                    | Adoption is For You!                         | 11/01/2019 | 11/01/2019                       |                                        |                       |                 | Services             | dele  |
| Adoption Informational Meeting<br>Adoption Informational Meeting<br>ad<br>ad<br>ad<br>ad<br>ad<br>ad<br>ad<br>ad<br>ad<br>ad                                                                                                    |                                              |            | 1                                |                                        |                       | County Children | Services             | deix  |
| Alto 1 to 3 of 3 / Page 1 of 1                                                                                                    | Adoption is For You!                         | 11/01/2019 | 11/01/2019                       |                                        |                       |                 | Services             | deie  |
| Adoption Informational Meeting<br>day Control of the second second                                                                                                    | Adoption is For You!                         | 11/01/2019 | 11/01/2019                       |                                        |                       |                 | Services             | dele  |
| Adoption Informational Meeting<br>dity:<br>Adoption Informational Meeting<br>dity:<br>Adoption Informational Meeting<br>dity:<br>Civic/Community Fair<br>dity:<br>Civic/Community Fair                                                                                                    | Adoption is For You<br>Fall Pestival - Day 2 | 11/01/2019 | 11/01/2019                       | 110                                    | Ves                   | County Children | Services<br>Services | deter |
| Adoption Informational Meeting<br>dity: 1 to 2 of 2 / Page 1 of 1<br>Vype<br>dity: Adoption Informational Meeting<br>dity: Adoption Informational Meeting<br>dity: Civic/Community Fair<br>dity: Civic/Community Fair                                                                                                    | Adoption is For You!                         | 11/01/2019 | 11/01/2019                       |                                        |                       |                 | Services<br>Services | dalar |
| Also 1 to 3 of 2/ Page 1 of 1  Adoption Informational Meeting  Adoption Informational Meeting  ad  ad  ad  ad  ad  ad  ad  ad  ad  a                                                                                                    | Adoption is For You<br>Fall Pestival - Day 2 | 11/01/2019 | 11/01/2019                       | 110                                    | Ves                   | County Children | Services<br>Services | delet |
| Adoption Informational Meeting<br>district Adoption Informational Meeting<br>district Adoption Informational Meeting<br>distr | Adoption is For You<br>Fall Pestival - Day 2 | 11/01/2019 | 11/01/2019                       | 110                                    | Ves                   | County Children | Services<br>Services | deied |

The **Event Information** tab screen appears.

#### **Completing the Event Information Tab**

The system initially defaults to the **Event Information** tab when a record is created.

Note: The Agency field will default to the agency of the logged-in user.

The following information is required:

- 2. Select a name from the **Recruiter** drop-down menu.
- 3. Make a selection from the **Event Type** drop-down menu.
- 4. Enter a value for the **Event Name**.
- 5. Enter the **Begin Date**.

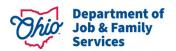

- 6. Enter the End Date.
- 7. Enter the Event Goal/Objective.
- 8. Enter an **Event Description**.
- 9. Provide any optional information, as available.
- 10. Click the **Location** tab.

Note: Ohio SACWIS will save your changes as you navigate through tabs.

| Event Information                                                                                               |                                                                       | Location                        | Outcome              |           | Participants |   |
|----------------------------------------------------------------------------------------------------|-----------------------------------------------------------------------|---------------------------------|----------------------|-----------|--------------|---|
| Event                                                                                                    |                                                                       |                                 |                      |           |              |   |
| Agency:*                                                                                                    | County Children Services                                              |                                 | Recruiter: *         | <b>T</b>  |              |   |
| Event Type: *                                                                                                   | Ovic/Community Fair                                                   |                                 |                      |           |              |   |
| Event Name: *                                                                                                   | Fall Festival - Day 1                                                 |                                 |                      |           |              |   |
| Begin Date: *                                                                                                   | 10012019                                                              |                                 | End Date: *          | 1001/2019 |              |   |
| Event Goal/Objective: *                                                                                         |                                                                       |                                 |                      |           |              |   |
| To raise awareness of the need for foster and adoptive families to                                              | serve children in the custody of Abbott County Children Service       | 15                              |                      | 1         |              |   |
|                                                                                                    |                                                                       |                                 |                      |           |              |   |
|                                                                                                    |                                                                       |                                 |                      |           |              | A |
| Spel Check Clear                                                                                                |                                                                       |                                 |                      |           |              |   |
| Event Description: * A booth was set up in order to pass out pamphlets and promotion                            | al materials at the Call Castleral. Staff water as band in order to a | an an an artists of the subject |                      |           |              |   |
| A contrate set of a contrate of basis on particular and promotion                                               |                                                                       | and any determine in the party  |                      |           |              |   |
| The second second second second second second second second second second second second second second second se |                                                                       |                                 |                      |           |              | 4 |
| Spel Check Clear 2000                                                                                           |                                                                       |                                 |                      |           |              |   |
| Event Sponsors:                                                                                                 |                                                                       |                                 |                      |           |              |   |
| Insurance sponsored the County Booth.                                                                           |                                                                       |                                 |                      |           |              |   |
|                                                                                                    |                                                                       |                                 |                      |           |              |   |
|                                                                                                    |                                                                       |                                 |                      |           |              |   |
| Spel Check Clear 1000<br>What prompted the Agency involvement in the Event? Explain:                            |                                                                       |                                 |                      |           |              |   |
| The event is widely attended by the community and is an excelle                                                 |                                                                       |                                 |                      |           |              |   |
| The event is indep as a row of the community and is an even                                                     | te may so reach progra.                                               |                                 |                      |           |              |   |
|                                                                                                    |                                                                       |                                 |                      |           |              | 1 |
| Spel Check Clear 1000                                                                                           |                                                                       |                                 |                      |           |              |   |
| Materials/Equipment Needs:                                                                                      |                                                                       |                                 |                      |           |              |   |
| Table, chairs, tablecloth, promotional materials and pamphlets.                                                 |                                                                       |                                 |                      |           |              |   |
|                                                                                                    |                                                                       |                                 |                      |           |              |   |
|                                                                                                    |                                                                       |                                 |                      |           |              |   |
| Spel Check Clear 2000                                                                                           |                                                                       |                                 |                      |           |              |   |
|                                                                                                    |                                                                       |                                 |                      |           |              |   |
| Projections                                                                                                    |                                                                       |                                 |                      |           |              |   |
| Number of Participants [excluding staff]:                                                                       | 8000                                                                  |                                 | Number of Inquiries: |           | 10           |   |
| Costs (excluding staff):                                                                                        | 100                                                                   |                                 | Staff Hours:         |           | 7            |   |
| L                                                                                                    |                                                                       |                                 |                      |           |              |   |
|                                                                                                    |                                                                       |                                 |                      |           |              |   |

Apply Save Cancel

The Location tab screen appears.

#### **Completing the Location Tab**

In the Event Address grid:

1. Enter the address of the event by clicking the Search Address button (optional).

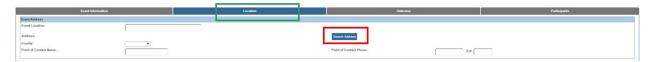

The **Domestic** Address Search page appears.

- 2. Enter data in **Address Lookup** box.
- 3. Click Search.

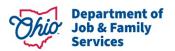

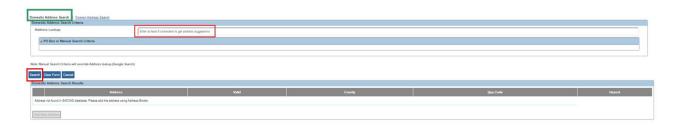

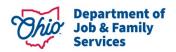

The results will appear in the Domestic Address Search Results grid.

4. Click **select** beside the relevant address.

| Domestic Address Search   Foreign Address Search                    |                                                        |     |          |      |    |
|---------------------------------------------------------------------|--------------------------------------------------------|-----|----------|------|----|
| Domestic Address Search Criteria                                    |                                                        |     |          |      |    |
| Address Lookup:                                                     | Enter at least 8 characters to get address suggestions |     |          |      |    |
| + PO Box or Manual Search Criteria                                  |                                                        |     |          |      |    |
|                                                                     |                                                        |     |          |      |    |
| Note: Manual Search Criteria will override Address lookup (Goog     | e Search)                                              |     |          |      |    |
| Search Glear Form Cancel                                            |                                                        |     |          |      |    |
| Domestic Address Search Results                                     |                                                        |     |          |      |    |
|                                                                     | Address                                                |     |          |      |    |
| Salest 100 E Main ST Columbus OH 43215-5208<br>remons associated    |                                                        | Yes | Franklin | None | No |
| select 100 W Main ST Columbus (2H 43215-5043<br>retracts associated |                                                        | Yes | Frankön  | None | No |
| select 100 W Main St Columbus OH 43051<br>Dersons.associated        |                                                        | Yes | Frankin  | None | No |
| Add New Address                                                     |                                                        |     |          |      |    |

The Location tab screen appears, displaying the address.

- 5. Make a selection from the **County** (where the event was held) drop-down menu (optional).
- 6. Enter a Point of Contact Name (optional).
- 7. Enter a **Point of Contact Phone** (optional).

|                               | Home            |                              |                                       | Intake  |          |           | Case                  |      | Provider                   | Financial | Administration |
|-------------------------------|-----------------|------------------------------|---------------------------------------|---------|----------|-----------|-----------------------|------|----------------------------|-----------|----------------|
| Workload                      | Provider Search | Provider Match               | Recruitment                           | Inquiry | Training | Contracts | Agency Certifications | ксс  | P Pre-Screening Tool       |           |                |
| _                             | En              | ent Information              | _                                     |         | _        | _         | Location              | -    | Outcome                    |           | Participants   |
| Event Address                 |                 |                              |                                       |         |          |           |                       |      |                            |           |                |
| Event Location:               |                 |                              |                                       |         |          |           |                       |      |                            |           |                |
| Address:                      |                 |                              | 1                                     |         |          |           |                       |      |                            |           |                |
| Address:<br>County:           |                 |                              | · · · · · · · · · · · · · · · · · · · |         |          |           |                       |      | Search Address             |           |                |
| County:<br>Point of Contact N | 1               |                              |                                       |         |          |           |                       |      | Point of Contact Phone:    |           |                |
| ount or Condict N             | ame.            |                              | 1                                     |         |          |           |                       |      | Point of Contact Phone:    | Ext       |                |
|                               |                 |                              |                                       |         |          |           |                       |      |                            |           |                |
| Event Target Area             |                 |                              |                                       |         |          |           |                       |      |                            |           |                |
|                               | Zip Co          | ode:                         |                                       |         |          | Add >     |                       |      | Selected Zip Codes:        |           |                |
|                               |                 |                              |                                       |         |          | < Remove  |                       |      | 4 V                        |           |                |
|                               |                 |                              |                                       |         |          |           |                       |      |                            |           |                |
|                               | Available       | Counties:                    |                                       |         |          |           |                       |      | Selected Counties:         |           |                |
|                               |                 | Q                            |                                       |         | Add      |           |                       | - 1  | Remove Q                   |           |                |
|                               | Adams           |                              |                                       |         |          |           |                       |      |                            |           |                |
|                               | Allen           |                              |                                       |         |          |           |                       | 10   |                            |           |                |
|                               | Ashland         |                              |                                       |         |          |           |                       |      |                            |           |                |
|                               | Ashtabul        | a                            |                                       |         |          |           |                       |      |                            |           |                |
|                               | Athens          |                              |                                       |         |          |           |                       |      |                            |           |                |
|                               | Auglaize        |                              |                                       |         |          |           |                       |      |                            |           |                |
|                               | Belmont         |                              |                                       |         |          |           |                       |      |                            |           |                |
|                               | Brown           |                              |                                       |         |          |           |                       | *    | L                          |           |                |
|                               |                 |                              |                                       |         |          |           |                       |      |                            |           |                |
|                               | Available       | School Districts:            |                                       |         |          |           |                       |      | Selected School Districts: |           |                |
|                               | ADA EX 1        | Q                            |                                       |         | Add      |           |                       |      | Remove Q                   |           |                |
|                               |                 | VILL<br>COUNTY/OHIO VALLEY L | 000                                   |         |          |           |                       | - îî |                            |           |                |
|                               | ADENA L         |                              | ~~~~                                  |         |          |           |                       | - 1  |                            |           |                |
|                               | AKRON C         |                              |                                       |         |          |           |                       |      |                            |           |                |
|                               | ALEXAND         | DER LOCAL                    |                                       |         |          |           |                       |      |                            |           |                |
|                               | ALLEN EA        | AST LOCAL                    |                                       |         |          |           |                       |      |                            |           |                |
|                               | ALLIANC         |                              |                                       |         |          |           |                       |      |                            |           |                |
|                               | AMANDA          | CLEARCREEK LOCAL             |                                       |         |          |           |                       | *    |                            |           |                |

Apply Save Cancel

Complete the following in the **Event Target** grid:

- 8. In the **Zip Code** box, enter the 5-digit zip code you are targeting for this recruitment event.
- Click, Add (this will move the zip code to the Selected Zip Codes push box (optional). This action can be repeated as needed to add multiple zip codes. If an erroneous zip code is entered, choose that entry from the Selected Zip Codes box and click the Remove button.
- 10. Click on the county or counties which are being targeted for the Recruitment Event in the **Available Counties** box (optional).

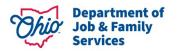

Note: When you click on a county name, the Add feature will be enabled.

- 11. Click **Add** to send those values to the **Selected Counties** box. If an erroneous county is chosen, highlight that entry from the **Selected Counties** push box and click **Remove** from the push box header.
- 12. Click on the School District or school districts which are being targeted for the Recruitment Event in the **Available School Districts** push box (optional). After selection, click **Add** in the push box header to send those values to the **Selected School Districts** push box. If an erroneous school district is chosen, highlight that entry from the **Selected School Districts** push box and click **Remove** from the push box header.
- 13. Click the **Outcome** tab.

|                        | Event Information                          | Location     |       |                            | Outcome |                     | Participants |
|------------------------|--------------------------------------------|--------------|-------|----------------------------|---------|---------------------|--------------|
| Event Address          |                                            |              | 20    |                            | -       |                     |              |
| Event Location:        | Barryard Bonaniza Fairground               | 8            |       |                            |         |                     |              |
| Address:               | 100 Fairgrounds Rd Chillooth               | Ne. OH 45801 |       |                            |         |                     |              |
|                        |                                            |              |       | Search Address             |         |                     |              |
| County:                | Other Y                                    | _            |       | Point of Contact Phone:    |         |                     |              |
| Point of Contact Name: | Farmer Ted                                 |              |       | Point of Contact Phone:    |         | (555) 858 8585 Ext. |              |
|                        |                                            |              |       |                            |         |                     |              |
| Event Target Area      |                                            |              |       |                            |         |                     |              |
|                        | Zip Code:                                  | Add>         |       | Selected Zip Codes:        |         |                     |              |
|                        |                                            | < Remove     |       | 51428<br>22506<br>10200 -  |         |                     |              |
|                        |                                            | < remove     |       | 10200 -                    |         |                     |              |
|                        |                                            |              | -     |                            |         |                     |              |
|                        | Available Counties:                        |              |       | Selected Counties:         |         |                     |              |
|                        | ٩                                          | Add          |       |                            | ٩       |                     |              |
|                        | Athens                                     |              |       | Adams                      |         |                     |              |
|                        | Auglaize                                   |              | - 111 | Allen                      |         |                     |              |
|                        | Belmont                                    |              |       | Ashland                    |         |                     |              |
|                        | Brown                                      |              |       | Ashtabula                  |         |                     |              |
|                        | Butler<br>Carroll                          |              | - 11  |                            |         |                     |              |
|                        | Champaign                                  |              | - 11  |                            |         |                     |              |
|                        | Clark                                      |              | -     |                            |         |                     |              |
|                        | Cark                                       |              | _     | L                          |         |                     |              |
|                        | -                                          |              | -     |                            |         |                     |              |
|                        | Available School Districts:                |              |       | Selected School Districts: |         |                     |              |
|                        | ۹.                                         | Add          |       |                            | ٩       |                     |              |
|                        | ADA EX VILL                                |              |       | AKRON CITY                 |         |                     |              |
|                        | ADAMS COUNTY/OHIO VALLEY LOCAL             |              | - 111 | ALEXANDER LOCAL            |         |                     |              |
|                        | ADENA LOCAL                                |              | -     | ALLEN EAST LOCAL           |         |                     |              |
|                        | ALLIANCE CITY<br>AMANDA-CLEARCREEK LOCAL   |              |       |                            |         |                     |              |
|                        | AMANDA-CLEARCREEK LOCAL<br>AMHERST EX VILL |              | - 11  |                            |         |                     |              |
|                        | ANNA LOCAL                                 |              | - 11  |                            |         |                     |              |
|                        | ANSONIA LOCAL                              |              | -     |                            |         |                     |              |
|                        |                                            |              |       | - L                        |         |                     |              |
|                        |                                            |              |       |                            |         |                     |              |

Apply Save Cancel

The Outcome tab page appears.

#### **Completing the Outcome Tab**

1. Choose an answer to the question Was the Event Held? (optional).

**Important:** Once '**Yes**' is chosen, the event can no longer be deleted from the **Recruitment Event** list page, and the ability to add **Potential Inquirers** in the Participants tab becomes functional.

- 2. Choose an answer to the question Was the Event Successful? (optional).
- 3. Enter text in the field for the following question **Describe the success/failure of the Event. If the Event was not held, explain** (optional).

In the Actuals grid, complete the following:

4. Enter the **Number of Participants [excluding staff]** who attended the event (optional).

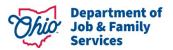

- 5. Enter the **Number of Inquiries** the Agency received as a result of the event (optional).
- 6. Enter the **Costs [excluding staff]** incurred by the Agency to participate in this event (optional).
- 7. Enter the number of **Staff Hours** worked during the event (optional).
- 8. Enter the **Total In-Kind/Non-Cash Donations** amount received and complete the **Total In-Kind/Non-Case Donations Narrative** as applicable (optional).

**Note**: Under the **Linked Inquiries List**, users will see all inquiries that have been linked to this Recruitment Event in view only mode. Additions to this list can be made in the **Participants** tab.

9. Click the **Participants** tab.

| Event Information                                                                                           |                                       |                                       |                                                     |         |                    |                                    |  |
|----------------------------------------------------------------------------------------------------|---------------------------------------|---------------------------------------|-----------------------------------------------------|---------|--------------------|------------------------------------|--|
| Event information                                                                                           |                                       | Location                              |                                                     | Outcome |                    | Participants                       |  |
| come                                                                                                    |                                       |                                       |                                                     |         |                    |                                    |  |
| s the Event Held?: Yes ¥                                                                                    | W                                     | as the Event Successful?:             | Yes ¥                                               |         |                    |                                    |  |
| cribe the success/failure of the Event. If the Event was no                                                 | ot neio, explain:                     |                                       |                                                     |         |                    |                                    |  |
| is event was well attended and numerous people stopped by                                                   | the booth to pick up materials. Conv  | ersations were had with many r        | nembers of the public.                              |         |                    |                                    |  |
|                                                                                                    |                                       |                                       |                                                     |         |                    |                                    |  |
| ell Check Clear 2000                                                                                        |                                       |                                       |                                                     |         |                    |                                    |  |
|                                                                                                    |                                       |                                       |                                                     |         |                    |                                    |  |
| tuals                                                                                                    |                                       |                                       |                                                     |         |                    |                                    |  |
| umber of Participants [excluding staff]:                                                                    | 2500                                  |                                       | Number of Inquiries:                                |         | 15                 |                                    |  |
| osts [excluding staff]:                                                                                     | 150                                   |                                       | Staff Hours:                                        |         | 10                 |                                    |  |
| tal In-Kind/Non-Cash Donations:                                                                             | 0                                     |                                       |                                                     |         |                    |                                    |  |
|                                                                                                    | · · · · · · · · · · · · · · · · · · · |                                       |                                                     |         |                    |                                    |  |
| tal In-Kind/Non-Cash Donations Narrative:                                                                   |                                       |                                       |                                                     |         |                    |                                    |  |
|                                                                                                    |                                       |                                       |                                                     |         |                    |                                    |  |
| stal In-Kind/Non-Cash Donations Narrative:<br>Not applicable                                                |                                       |                                       |                                                     |         |                    |                                    |  |
|                                                                                                    |                                       |                                       |                                                     |         |                    |                                    |  |
|                                                                                                    |                                       |                                       |                                                     |         |                    |                                    |  |
| Not applicable                                                                                              |                                       |                                       |                                                     |         |                    |                                    |  |
| Not applicable                                                                                              |                                       |                                       |                                                     |         |                    |                                    |  |
| Not applicable pelf Check Clear 2000 ked Inquiries List                                                     |                                       |                                       |                                                     |         |                    |                                    |  |
| Not applicable                                                                                              | Inquiry Date                          | Provider Type                         | Status                                              |         | Provider 1D / Name | Agency                             |  |
| Not applicable                                                                                              |                                       | Provider Type<br>Föster Care/Adaption | Slatus<br>Screen In - Application Received/Accepted | ,       | Provider ID / Name | Agency<br>County Children Services |  |
| Not applicable Spet Check Clear 2000 Anked Inquiries List Inquiry ID Inquirer 1                             |                                       |                                       |                                                     |         | Provider 10 / Name |                                    |  |
| Not applicable<br>spell Check Clear 2000<br>anked Inquiries List<br>Inquiry ID Inquirer 1<br>Pargner, Frank | 10/01/2019                            | Foster Care/Adoption                  | Screen In - Application Received/Accepted           |         | Provider ID / Name | County Children Services           |  |
| Not applicable pell Check Clear 2000 Aked Inquiries List Inquiry ID Inquires 1 Fargeer, Frank               | 10/01/2019                            | Foster Care/Adoption                  | Screen In - Application Received/Accepted           | 1       | Provider ID / Name | County Children Services           |  |
| kot applicable.<br>pel Check Clear 2000<br>ked Inquiries List<br>Inquiry ID Inquirer 1<br>Fargoer, Frank    | 10/01/2019                            | Foster Care/Adoption                  | Screen In - Application Received/Accepted           | -       | Provider ID / Name | County Children Services           |  |

The **Participants** tab screen appears.

#### Completing the Participants Tab

#### **Documenting Potential Inquirers**

**Important:** In the **Potential Inquirers** grid, use this section to document people who attended the Recruitment Event and inquired about becoming a foster/adoptive parent or submitted a child of interest inquiry.

1. Click, Add Potential Inquirer.

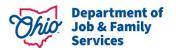

|             | Event Information                                     |                                                            | Location                             |         | Outcome  |                  |        | Participants     |        |
|-------------|-------------------------------------------------------|------------------------------------------------------------|--------------------------------------|---------|----------|------------------|--------|------------------|--------|
| ntial       |                                                       | or adoption. An Inquiry Record can be created from these   | indviduals.                          |         |          |                  |        |                  |        |
|             | Perso                                                 | n Name //D                                                 |                                      | Address |          | DOB              | Gender | Inquiries        |        |
|             |                                                       |                                                            |                                      |         |          |                  |        |                  |        |
|             | n. Blue / 27927548                                    |                                                            |                                      |         |          | 05/05/1985       | Male   |                  | decise |
|             | Parent, Phinneas / 27929295                           |                                                            | 1 Bobcat Way, Athens, OH 44000       |         |          | 08/04/1987       | Male   |                  |        |
|             | Parent, Fiona / 27929295                              |                                                            | 1 Bobcat Way, Athens, OH 44088       |         |          | 01/01/1970       |        |                  |        |
|             | iveParent, Annie / 27929297                           |                                                            | 212 Durward Rd, Akron, CH 44313-4328 |         |          | 04/01/1977       |        |                  | Selet  |
|             | . Georgie / 27929298                                  |                                                            | 458 Summer Lane, Anywhere, OH 44444  |         |          | 01/01/1973       | Female |                  | deter  |
|             | é Inquirer Create Inquiry                             |                                                            |                                      |         |          |                  |        |                  |        |
| Par<br>H: E | articipants who attended the event but did not inquin | e to become a fosteriadoptive parent. This can include sta |                                      |         | DOR      | Gender           | P      | Participant Type |        |
|             |                                                       | e to become a fosteriadoptive parent. This can include sta | aff and volunteers.<br>Address       |         | DOB      | Gender           | P      | farticipant Type | Selet  |
| E           | articipants who attended the event but did not inquin |                                                            |                                      |         | 05021668 | Oender<br>Famala | Staf   | articipant Type  | 202    |

The Search For Person screen appears.

- 2. Enter search parameters.
- 3. Click, Search.

| Search For Person                                        |                                                  |              |                             |                               |  |
|----------------------------------------------------------|--------------------------------------------------|--------------|-----------------------------|-------------------------------|--|
| Person ID:                                               |                                                  |              | ~ OR ~                      | 538:                          |  |
| Note: If Person ID or SSN are e                          | entered, all other search criteria will be ignor | ed           |                             |                               |  |
|                                                          |                                                  |              | OR                          |                               |  |
| Last Name:<br>Interested                                 | First Name:                                      | Middle Name: |                             | Gender:                       |  |
| DOB:                                                     | <b>m</b>                                         |              | ~ OR ~                      | Age Range:<br>Pren Age 75 Age |  |
| Reference, TCN, and Address                              | s <u>Criteria_</u> ₩                             |              |                             |                               |  |
| Name Match Precision<br>Returns results matching entered | names including AKA namesihicknames              |              | Sert by:<br>Relevance (High | hest-Lowed) T                 |  |
| Pewer Results                                            | + AKA/Nicknames                                  |              | More Results                |                               |  |
| Search Clear Form                                        | Return                                           |              |                             |                               |  |

The results of the search will appear in the Person Search Results grid.

4. Click <u>select</u> next to the correct individual if identified in the Ohio SACWIS search. Alternatively, if this person is not found, click the **Create New Person** button and enter the necessary data to create a new Person ID. Refer to Knowledge Base Article <u>Using Search Functionality</u> for additional guidance.

| Person Sear | ch Results<br>of 1 / Page 1 of 1<br>active case members |                |                              |        |           |             |
|-------------|---------------------------------------------------------|----------------|------------------------------|--------|-----------|-------------|
|             | Person Nam                                              | ne / <u>10</u> | Address                      | Gender | (Age) DOB | Active Case |
| select      | Interested Ivan                                         |                | 1 Zoo Way Cleveland OH 44109 | Male   |           |             |
|             | Related Persons ~                                       |                |                              |        |           |             |
|             |                                                         |                |                              |        |           |             |

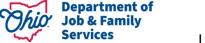

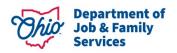

The new Potential Inquirer appears in the Potential Inquirers grid.

Use the **Create Inquiry** button to build inquiry records from the list of **Potential Inquirers**.

- 5. Check the box next to the name of the individual(s) for whom an inquiry is being created. Inquiries are created one at a time, so only choose multiple individuals if they reside in the same household and are inquiring together (for instance, a married couple),
- 6. Click, Create Inquiry.

| Person Name /ID                 | Address                                    | DOB        | Gender | Inquiries          |    |
|---------------------------------|--------------------------------------------|------------|--------|--------------------|----|
| PotentialFosterParent_Philomena | 100 Elm Street, London, OH 43140-1192      |            |        | 57769664, 57769714 |    |
| PotentialFosterParent. Phinneas |                                            |            |        | 57769664           |    |
| Interested. Idina               | 1 Zoo Way, Cleveland, OH 44109             | 04/01/1977 | Female |                    | de |
| Eairgger. Frank                 | 100 E Main Street, Columbus, OH 43215-5208 | 08/01/1970 | Male   | 57769663           |    |
| Eairgoer. Franny                | 100 E Main Street, Columbus, OH 43215-5208 | 01/01/1970 | Female | 57769663           |    |
| Interested Ivan                 | 1 Zoo Way, Cleveland, OH 44109             |            | Male   |                    | de |

The Event Inquiry Creation Details screen appears.

- 7. In the Event Inquiry Creation Details grid, enter the following:
  - Reason for Inquiry (required)
  - Inquiry Worker (required)
  - **Provider Type** (required)
  - Inquiry Date (required, defaults to date of recruitment event)
  - Make a selection (for each individual chosen to be an Inquirer) from the **Role** drop-down menu (required).

**Note:** If a person record was erroneously added to this Inquiry, click **remove** so that individual will not be part of the created inquiry.

8. Click **Create Inquiry**.

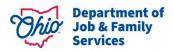

| ent Inquiry Creation Details    |                                              |             |                                      |                      |       |
|---------------------------------|----------------------------------------------|-------------|--------------------------------------|----------------------|-------|
| ent Name: Fall Festival - Day 1 |                                              | Begin Date: | 10/01/2019                           | End Date: 10/01/2019 |       |
| quiry Details                   |                                              |             |                                      |                      |       |
|                                 | irovider Interest V<br>oster Care/Adoption V |             | Inquiry Worker: *<br>Inquiry Date: * | <b>v</b>             |       |
| nquirer List                    |                                              |             |                                      |                      |       |
| Person Name / ID                | Address                                      | DOB         | Gender                               | Role                 |       |
| Interested_Idina                | 1 Zoo Way, Cleveland, OH 44109               | 04/01/1977  | Female                               | Inquirer 1           | remov |
| Interested, Ivan                | 1 Zoo Way, Cleveland, OH 44109               |             | Male                                 | Inquirer 2           | remov |
|                                 |                                              |             |                                      |                      |       |
|                                 |                                              |             |                                      |                      |       |
|                                 |                                              |             |                                      |                      |       |

**Note:** The system will return users back to the **Participants** tab screen and the list of **Potential Inquirers**. A new **Inquiry ID** will display next to each Inquirer's name.

**Note:** To add additional information and complete the Inquiry, users will need to search for that Inquiry ID in the Provider Tab>Inquiry Sub-Tab. For additional information on editing an Inquiry, please reference the Ohio SACWIS Knowledge Base Article, <u>Creating a</u> <u>Provider Record from a Provider Inquiry</u>.

| Event Information                                                            | Location                                                    | Outcome    |        | Participants |
|------------------------------------------------------------------------------|-------------------------------------------------------------|------------|--------|--------------|
| ential Inquirers                                                             |                                                             |            |        |              |
| lote: Enter participants who have inquired about foster care and/or adoption | n. An Inquiry Record can be created from these individuals. |            |        |              |
| Person Name /ID                                                              | Address                                                     | DOB        | Gender | Inquiries    |
| PotentialFosterParent, Philomena                                             | 100 Elm Street, London, OH 43140-1192                       |            |        |              |
| PotentialFosterParent_Phinneas                                               |                                                             |            |        |              |
| Interested. Idina                                                            | 1 Zoo Way, Cleveland, OH 44109                              | 04/01/1977 | Female |              |
| Eairgoer. Frank                                                              | 100 E Main Street, Columbus, OH 43215-5208                  | 08/01/1970 | Male   |              |
| Eairgoer. Franny                                                             | 100 E Main Street, Columbus, OH 43215-5208                  | 01/01/1970 | Female |              |
| Interested_Ivan                                                              | 1 Zoo Way, Cleveland, OH 44109                              |            | Male   |              |
|                                                                              |                                                             |            |        |              |
| Add Potential Inquirer Create Inquiry                                        |                                                             |            |        |              |

**Important:** Use the **Other Participants** grid to document people who attended the event but did not inquire about becoming a foster/adoptive parent. These individuals can include staff or volunteers and will not become Person IDs within Ohio SACWIS. These records will serve only to document attendees; they cannot be used for any additional purpose.

9. Click Add Participant.

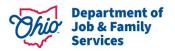

|      | Name        | Address                            | DOB        | Gender | Participant Type |        |
|------|-------------|------------------------------------|------------|--------|------------------|--------|
| edit | Farmer Ted  | 55 Double Nickel Lane Anyplace, OH |            | Male   | Volunteer        | delete |
| edit | Jane Person | 100 Main Street Anywhere, OH       | 01/01/1980 | Female | Staff            | delete |

- 10. Enter the participant's Name (required).
- 11. Complete any other fields in the **Basic Information**, **Address Information** or **Contact Information** grids as information is available and/or applicable. No other fields are required to save the participant's details.
- 12. Click, Save.

| Event Participant Deta | ills                  |                                       |   |           |                |            |    |           |            |            |
|------------------------|-----------------------|---------------------------------------|---|-----------|----------------|------------|----|-----------|------------|------------|
| Event Name:            | Fall Festival - Day 1 |                                       |   |           | Begin Date:    | 10/01/2019 |    | End Date: | 10/01/2019 |            |
| Basic Information      |                       |                                       |   |           |                |            |    |           |            |            |
| Name: *                | Aimee Attendee        |                                       |   | Gender:   | <b>T</b>       |            |    | DOB:      |            | <b>***</b> |
| Race:                  | [                     | Υ                                     |   | Ethnicity |                | T          |    |           |            |            |
| Address Information    |                       |                                       |   |           |                |            |    |           |            |            |
| Street Number:         |                       |                                       |   |           | Street Name:   | ſ          |    |           |            |            |
| Address [line 2]:      |                       |                                       |   |           |                |            |    |           |            |            |
| City:                  |                       |                                       |   |           |                |            |    |           |            |            |
| State:                 |                       | Ohio                                  | ¥ |           | Zip Code:      | ſ          |    |           |            |            |
|                        |                       |                                       |   |           |                |            |    |           |            |            |
| Contact Information    |                       |                                       |   |           |                |            |    |           |            |            |
| Home Phone:            |                       | Ext:                                  |   |           | Cell Phone:    | E          | d: |           |            |            |
| Work Phone:            |                       | Ext                                   |   |           | Email Address: |            |    |           |            |            |
| Participant Type:      |                       | · · · · · · · · · · · · · · · · · · · |   |           |                |            |    |           |            |            |
| Additional Informatio  | on:                   |                                       |   |           |                |            |    |           |            |            |
|                        |                       |                                       |   |           |                |            |    |           |            |            |
|                        |                       |                                       |   |           |                |            |    |           |            |            |
| Spell Check Clear      | 2000                  |                                       |   |           |                |            |    |           |            |            |
| IL                     |                       |                                       |   |           |                |            |    |           |            |            |

#### Apply Save Canc

13. The **Other Participants** grid appears, displaying the record.

| Other       | Participants                                        |                                                                                           |            |        |                  |               |
|-------------|-----------------------------------------------------|-------------------------------------------------------------------------------------------|------------|--------|------------------|---------------|
| Note        | a: Enter participants who attended the event but di | id not inquire to become a foster/adoptive parent. This can include staff and volunteers. |            |        |                  |               |
|             | Name                                                | Address                                                                                   | DOB        | Gender | Participant Type |               |
| <u>edit</u> | Aimee Attendee                                      | , он                                                                                      |            |        |                  | <u>delete</u> |
| <u>edit</u> | Farmer Ted                                          | 55 Double Nickel Lane Anyplace, OH                                                        |            | Male   | Volunteer        | delete        |
| edit        | Jane Person                                         | 100 Main Street Anywhere, OH                                                              | 01/01/1980 | Female | Staff            | delete        |
| Ado         | d Participant                                       |                                                                                           |            |        |                  |               |

#### Linking a Recruitment Event to an Inquiry

Please reference the Ohio SACWIS Knowledge Base Article, <u>Creating a Provider Record</u> <u>from a Provider Inquiry</u>, pages 9 & 10.

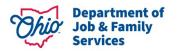

**Note:** When an inquiry is created from a **Recruitment Event** as detailed above, users will note the following areas have been pre-populated on the **Referral Sources** tab of the inquiry record:

- Selected Referral Sources value of Recruitment Event is chosen
- Recruitment Event details display in the Attended Recruitment Events grid.

| Referral Sources      |                            | 0.000000   |            | eferral Sources           | Option     | al <u>Info</u> | Activity/Status |      |
|-----------------------|----------------------------|------------|------------|---------------------------|------------|----------------|-----------------|------|
| A                     |                            |            |            |                           |            |                |                 |      |
|                       | vailable Referral Sources: |            |            | Selected Referral Sources | ε.         |                |                 |      |
| ſ                     | ٩                          | Add        |            | Remove                    | ٩          |                |                 |      |
| 4                     | Igency Staff Member        |            |            | Recruitment Event         |            |                |                 |      |
| 4                     | gency Website              |            |            |                           |            |                |                 |      |
| E                     | Business/Company           |            |            |                           |            |                |                 |      |
|                       | Church Event               |            |            |                           |            |                |                 |      |
| c                     | livic/Community Fair       |            |            |                           |            |                |                 |      |
|                       | Community Meeting          |            |            |                           |            |                |                 |      |
| c                     | County Fair                |            |            |                           |            |                |                 |      |
| E                     | Direct Mailing(s)          |            | *          |                           |            |                |                 |      |
| Spell Check Clear     |                            |            |            |                           |            |                |                 |      |
| ttended Recruitment i | vents                      |            |            |                           |            | ()             |                 |      |
|                       | Agency                     |            | Event Type |                           | Event Name | Begin Date     | End Date        |      |
| view County C         | children Services          | Civic/Comm | unity Fair | Fail Festiva              | I - Day 1  | 10/01/2019     | 10/01/2019      | dele |
|                       |                            |            |            |                           |            |                |                 |      |
|                       |                            |            |            |                           |            |                |                 |      |
| Add Event             |                            |            |            |                           |            |                |                 |      |
| Add Event             |                            |            |            |                           |            |                |                 |      |

#### Linking a Recruitment Event to a Child Recruitment Plan

Please see the Ohio SACWIS Knowledge Base Article, Creating a Child Recruitment Plan.

If you need additional information or assistance, please contact the OFC Automated Systems Help Desk at <u>SACWIS\_HELP\_DESK@jfs.ohio.gov</u>.

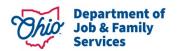

Provider > Inquiry > Inquiry Search